# Package 'rmRNAseq'

November 8, 2019

<span id="page-0-0"></span>Type Package

Title RNA-Seq Analysis for Repeated-Measures Data

Version 0.1.0

#### **Description**

A differential expression analysis method for RNA-seq data from repeated-measures design using general linear model framework and parametric bootstrap inference. The method accounts for the dependence of gene expression levels due to the repeatedmeasures through continuous autoregressive correlation structure. The method is described in Chapter 4 of Nguyen (2018) <https://lib.dr.iastate.edu/cgi/viewcontent.cgi?article=7433&context=etd>.

Depends  $R$  ( $> = 3.3$ )

#### biocViews

**Imports** AUC ( $> = 0.3.0$ ), Biobase, DESeq2, edgeR ( $> = 3.16.5$ ), graphics, limma (>= 3.30.13), MASS (>= 7.3-45), Matrix (>= 1.2-8), methods, nlme (>= 3.1-131), parallel, reshape (>= 0.8.6), rlang, splines, splineTimeR, statmod  $(>= 1.4.29)$ , stats

License GPL  $(>= 2)$ 

LazyData true

RoxygenNote 6.1.1

Suggests knitr, rmarkdown, testthat

Encoding UTF-8

#### NeedsCompilation no

Author Yet Nguyen [aut, cre],

Dan Nettleton [aut],

Charity Gordon Law Smyth [ctb] (The authors of limma::voom, which was modified slightly leading to my\_voom), Agata Michna [ctb] (The author of splineTimeR::splineDiffExprs, which

was modified slightly leading to my\_splineDiffExprs)

Maintainer Yet Nguyen <tienyettoan@gmail.com>

#### Repository CRAN

Date/Publication 2019-11-08 13:10:02 UTC

## <span id="page-1-0"></span>R topics documented:

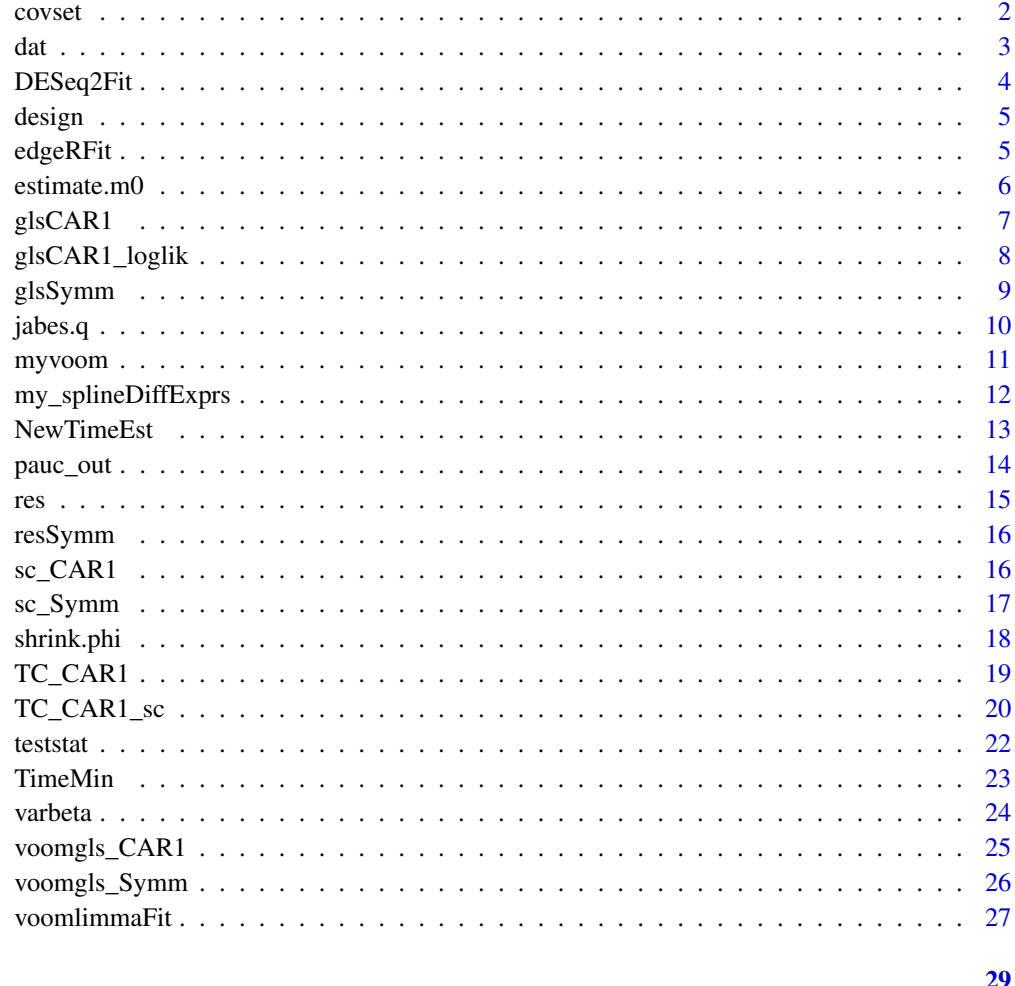

#### **Index**

 $covset$ 

Covariate Set Associated with RFI RNA-seq

### $\begin{minipage}{.4\linewidth} \textbf{Description} \end{minipage} \vspace{-0.3mm}$

This is a covariate set containing variables/measurements of the pigs that RNA-seq data were obtained.

#### **Usage**

covset

#### <span id="page-2-0"></span>Format

covset is a dataframe with 32 rows and 11 columns, correspinding to 32 RNA-seq sample from 8 pigs at 4 times. 11 columns include

time a continuous vector of mapping time points

timef a factor of original time points

line a factor of original line of each pig

ear ear id of each pig

line2, time2, ... the columns corresponding to design matrix transformation such that each column is a corresponding test statistics.

#### Examples

data(covset) dim(covset) colnames(covset) head(covset)

dat *RFI RNA-seq Data*

#### Description

This is the RFI RNA-seq data motivating our paper.

#### Usage

dat

#### Format

The dataset has 11911 rows and 32 columns corresponding to 32 RNA-seq samples from 8 pigs, each pig has 4 RNA-seq samples measured repeatedly at 0, 2, 6, 24 hours after LPS treatments.

#### Examples

data(dat) dim(dat) head(dat)

<span id="page-3-1"></span><span id="page-3-0"></span>

This function analyzes the LPS RFI RNA-seq data and simulated datasets using [DESeq](#page-0-0), the Quasilikelihood F-test in DESeq2 package.

#### Usage

DESeq2Fit(counts, design, Effect)

#### Arguments

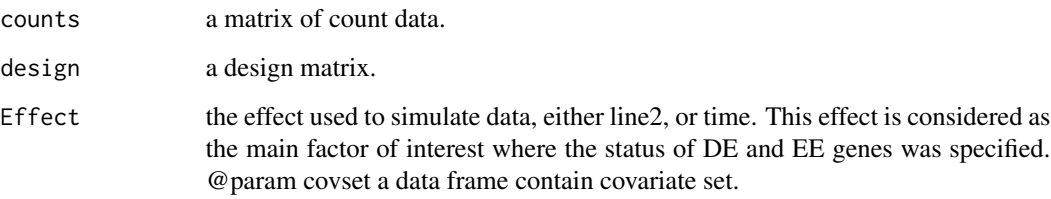

#### Value

a list of 4 components

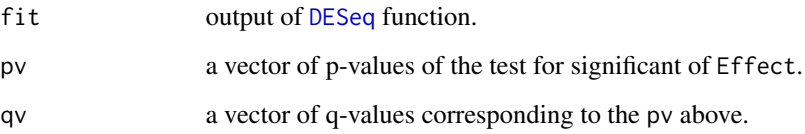

```
data(dat)
data(design)
counts <- dat[1:100,]
design <- design
Effect <- "line2"
DESeq2Fitout <- rmRNAseq:::DESeq2Fit(counts, design, Effect)
names(DESeq2Fitout)
```
<span id="page-4-0"></span>

This is a reparameterized matrix from the original design matrix that includes time, line, time  $x$ line such that each column of the reparameterized design matrix corresponds to a test of interest such as line main effect, time2 -time0, time6 -time0, time24 -time0, and interaction effect of timei -time0 with line. When using this reparameterized design matrix in the analysis, for example, regression coefficients corresponding to its second column (line2) represents the Line main effect.

#### Usage

design

#### Format

A design matrix with 8 columns Intercept,line2,time2,time6,time24,linetime2,linetime6,linetime24.

#### Examples

data(design) colnames(design) head(design)

<span id="page-4-1"></span>edgeRFit *Analysis of the RFI RNA-seq data Using edgeR*

#### Description

This function analyzes the RFI RNA-seq data and simulated datasets using [glmQLFTest](#page-0-0), the Quasilikelihood F-test in edgeR package.

#### Usage

```
edgeRFit(counts, design, Effect)
```
#### Arguments

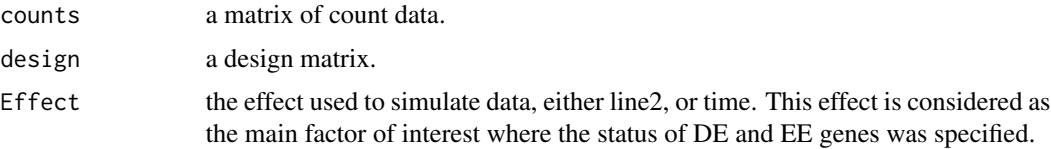

#### <span id="page-5-0"></span>Value

a list of 4 components

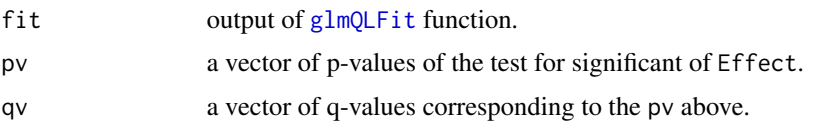

#### Examples

```
data(dat)
data(design)
counts <- dat[1:100,]
design <- design
Effect <- "line2"
edgeRout <- rmRNAseq:::edgeRFit(counts, design, Effect)
names(edgeRout)
```
estimate.m0 *Estimate Number of True Null Hypotheses Using Histogram-based Method*

#### Description

This function estimates the number of true null hypotheses given a vector of p-values using the method of Nettleton et al. (2006) JABES 11, 337-356. The estimate obtained is identical to the estimate obtained by the iterative procedure described by Mosig et al. Genetics 157:1683-1698. The number of p-values falling into B equally sized bins are counted. The count of each bin is compared to the average of all the bin counts associated with the current bins and all bins to its right. Working from left to right, the first bin that has a count less than or equal to the average is identified. That average is multiplied by the total number of bins to obtain an estimate of m0, the number of tests for which the null hypothesis is true.

#### Usage

estimate.m0 $(p, B = 20)$ 

#### Arguments

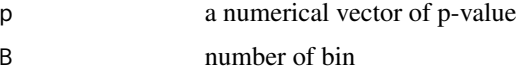

#### Value

The function returns an estimate of m0, the number of tests for which the null hypothesis is true.

#### <span id="page-6-0"></span>glsCAR1  $\overline{7}$

#### Author(s)

Dan Nettleton <dnett@iastate.edu>

#### References

1. Dan Nettleton, J. T. Gene Hwang, Rico A. Caldo and Roger P. Wise. Estimating the Number of True Null Hypotheses from a Histogram of p Values. Journal of Agricultural, Biological, and Environmental Statistics Vol. 11, No. 3 (Sep., 2006), pp. 337-356.

#### Examples

```
data(res)
p <- res$pqvalue$pv$line2
m0 <- rmRNAseq:::estimate.m0(p)
m0
```
<span id="page-6-1"></span>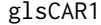

Fit General Linear Model with corCAR1 *Correlation Structure for One Gene*

#### Description

This function fits [gls](#page-0-0) model with REML estimation method, [corCAR1](#page-0-0) correlation structure for one gene in a RNA-seq repeated measures data, where data is log-transformed output from [voom](#page-0-0).

#### Usage

glsCAR1(d)

#### Arguments

d a data frame containing several columns. The first 4 columns are y: a vector of log-counts (obtained by [voom](#page-0-0)), Subject: a vector of subject/experimental units where repeated measures are obtained (can be either numeric or factor), Time: a vector of time points (continuous, since we fit [corCAR1](#page-0-0)), w: weights to put in gls model, this is the inverse of weights obtained by [voom](#page-0-0) The other columns are exactly the same as design matrix.

#### Value

Output is a vector including the following components

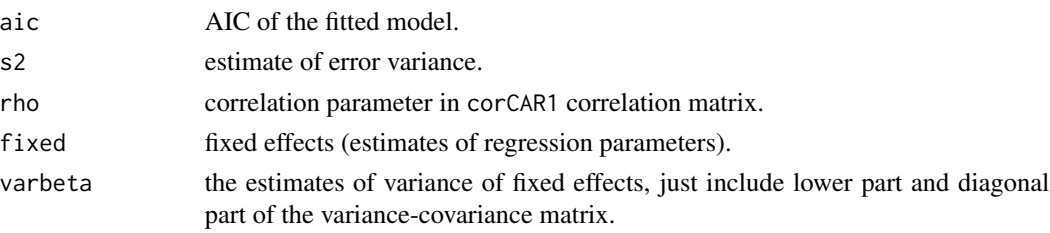

#### Examples

```
data(res)
data(design)
data(covset)
d <- data.frame(cbind(y = res$ori.res$v$E[1,] ,Subject = covset$ear,
Time = covset$time, w = 1/res$ori.res$v$weights[1,], design))
glsout <- rmRNAseq:::glsCAR1(d)
glsout
```
glsCAR1\_loglik *Calculate REML Log-Likelihood of glsCAR1 model for each gene*

#### Description

This function calculates log-likelihood value of glsCAR1 for each gene using [voom](#page-0-0) data.

#### Usage

glsCAR1\_loglik(d)

#### Arguments

d a data frame containing several columns. The first 4 columns are y: a vector of log-counts (obtained by [voom](#page-0-0)), Subject: a vector of subject/experimental units where repeated measures are obtained (can be either numeric or factor), Time: a vector of time points (continuous, since we fit [corCAR1](#page-0-0)), w: weights to put in gls model, this is the inverse of weights obtained by [voom](#page-0-0) The other columns are exactly the same as design matrix.

#### Value

reml log-likelihood value

```
data(res)
data(design)
data(covset)
d <- data.frame(cbind(y = res$ori.res$v$E[1,] ,Subject = covset$ear,
Time = covset$time, w = 1/res$ori.res$v$weights[1,], design))
glsloglikout <- rmRNAseq:::glsCAR1_loglik(d)
glsloglikout
```
<span id="page-7-0"></span>

<span id="page-8-1"></span><span id="page-8-0"></span>

This function fits [gls](#page-0-0) model with REML estimation method, [corSymm](#page-0-0) unstructured correlation for one gene in a RNA-seq repeated measures data, where data is the log-transformed counts obtained from [voom](#page-0-0).

#### Usage

glsSymm(d)

#### Arguments

d a data frame containing several columns. The first 4 columns are y: a vector of log-counts (obtained by [voom](#page-0-0)), Subject: a vector of subject/experimental units where repeated measures are obtained (can be either numeric or factor), Time: a vector of time points (continuous, since we fit [corSymm](#page-0-0)), w: weights to put in gls model, this is the inverse of weights obtained by [voom](#page-0-0) The other columns are exactly the same as design matrix.

#### Value

Output is a vector including the following components

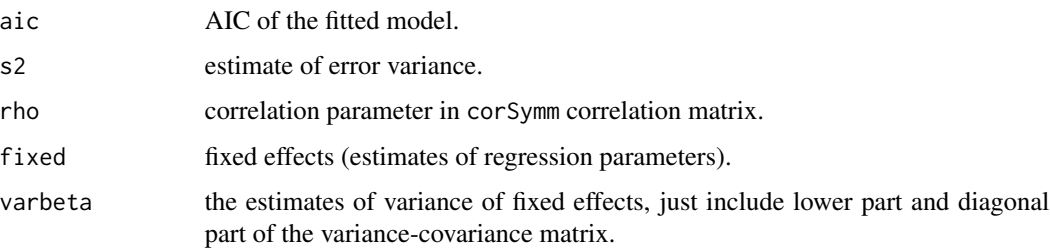

```
data(res)
data(design)
data(covset)
d <- data.frame(cbind(y = res$ori.res$v$E[1,] ,Subject = covset$ear,
Time = covset$time, w = 1/res$ori.res$v$weights[1,], design))
glsout <- rmRNAseq:::glsSymm(d)
glsout
```
<span id="page-9-1"></span><span id="page-9-0"></span>

This function computes q-values using the approach of Nettleton et al. (2006) JABES 11, 337-356.

#### Usage

jabes.q(p,  $B = 20$ )

#### Arguments

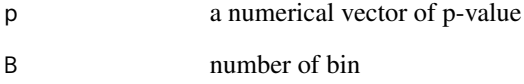

#### Value

The function returns a q-value vector of the input p-value vector.

#### Author(s)

Dan Nettleton <dnett@iastate.edu>

#### References

1. Dan Nettleton, J. T. Gene Hwang, Rico A. Caldo and Roger P. Wise. Estimating the Number of True Null Hypotheses from a Histogram of p Values. Journal of Agricultural, Biological, and Environmental Statistics Vol. 11, No. 3 (Sep., 2006), pp. 337-356.

```
data(res)
p <- res$pqvalue$pv$line2
q <- rmRNAseq:::jabes.q(p)
sum(q \le .05)
```
<span id="page-10-0"></span>

This function modifies the original [voom](#page-0-0) function to obtain the fitted function f of the lowess fit.

#### Usage

```
myvoom(counts, design = NULL, lib.size = NULL,
  normalize.method = "none", span = 0.5, plot = FALSE,
  save.plot = FALSE, ...)
```
#### Arguments

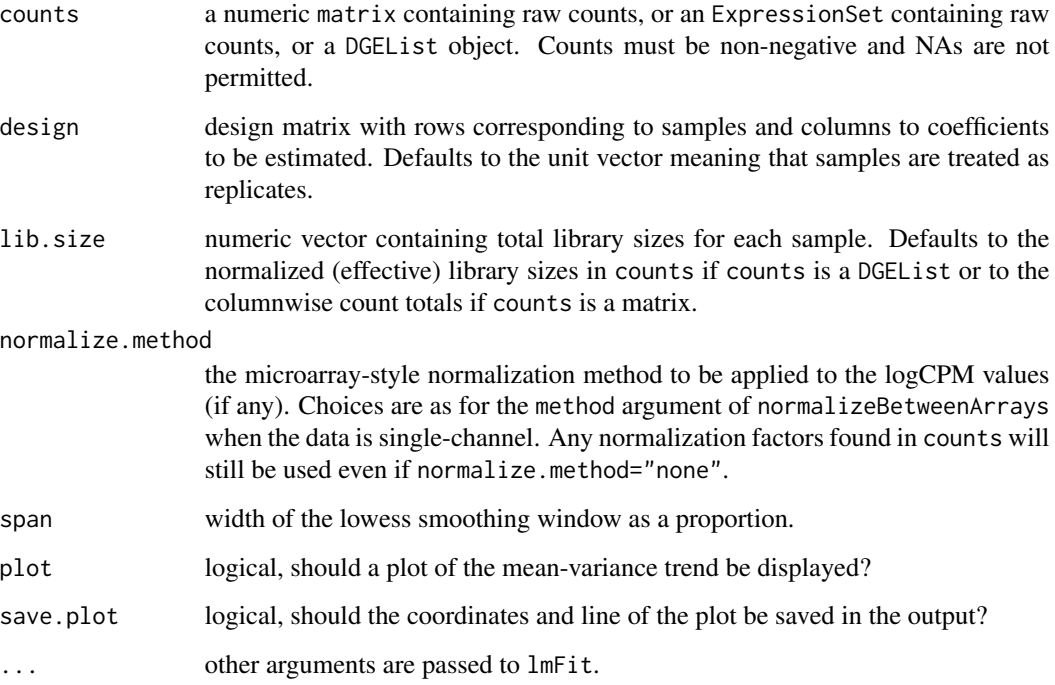

#### Value

the same output as [voom](#page-0-0) plus the fitted function f of the lowess fit of the link[limma]{voom} method.

<span id="page-11-0"></span>my\_splineDiffExprs *Differential expression analysis based on natural cubic spline regression models for time-course data*

#### Description

This function is a modified version of [splineDiffExprs](#page-0-0) function that allows data input as logtransformed counts taking into account the voom-weights and 75th quantile as library size. The function compares time dependent behaviour of genes in two different groups. Applying empirical Bayes moderate F-statistic on differences in coefficients of fitted natural cubic spline regression models, differentially expressed in time genes are determined. The function is a wrapper of other R-functions to simplify differential expression analysis of time-course data.

#### Usage

```
my_splineDiffExprs(eSetObject, df, cutoff.adj.pVal = 1, reference,
  intercept = TRUE, voom_method = FALSE)
```
#### Arguments

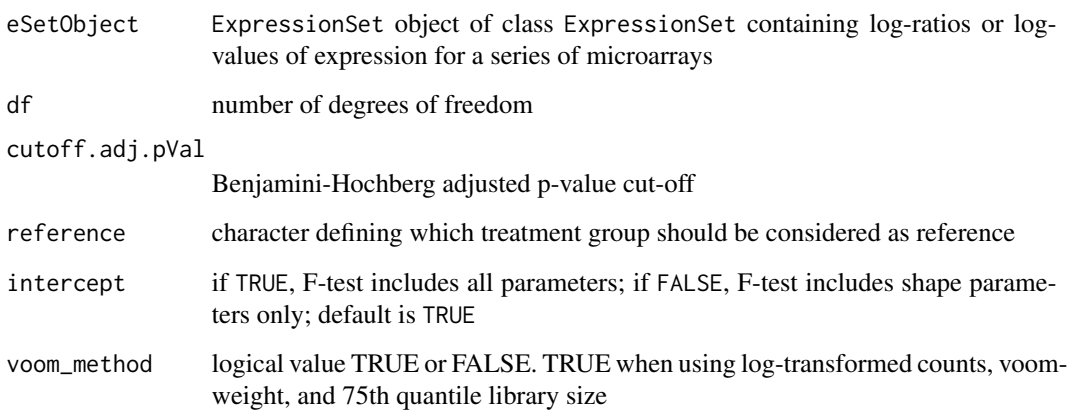

#### Value

a list of 4 components

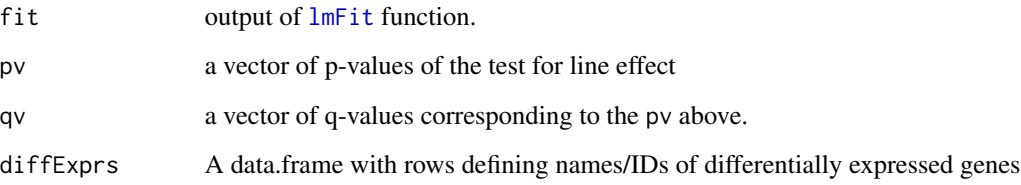

#### <span id="page-12-0"></span>NewTimeEst 13

#### Examples

```
library(rmRNAseq)
data(design)
data(covset)
data("resSymm")
EE < -40DE < -10n_idx <- sample(nrow(resSymm$ori.res$v), size = EE + DE)
v <- resSymm$ori.res$v[n_idx,]
newlm <- resSymm$ori.res$newlm[n_idx,]
BetaMat <- data.matrix(newlm[grep("fixed.", names(newlm))])
BetaMat[1:EE, 2] <- 0
BetaMat[(EE+1):(EE+DE), 2] <- BetaMat[(EE+1):(EE+DE), 2]*4
Sigma2Vec <- newlm$s2_shrunken
RhoVec <- data.matrix(newlm[grep("rho.", names(newlm))])
WeightMat <- v$weights
lib.size <- v$targets$lib.size
nrep < -1Subject <- covset$ear
Time <- covset$time
counts <- rmRNAseq:::sc_Symm(BetaMat, Sigma2Vec, RhoVec, WeightMat,
lib.size, design, Subject, Time,nrep)
inData <- counts
colnames(inData) <- paste(covset$line, Subject, covset$timef,sep="_")
design <- rmRNAseq::design
design1 <- data.frame(row.names=colnames(inData),
"SampleName"=colnames(inData),
"Time"=covset$time,"Treatment"=covset$line)
phenoData <- new("AnnotatedDataFrame",data=design1)
data <- Biobase::ExpressionSet(assayData=as.matrix(inData),phenoData=phenoData)
diffExprs <- rmRNAseq:::my_splineDiffExprs(eSetObject = data, df = 3,cutoff.adj.pVal = 1,
                            reference = "L",intercept = TRUE, voom_method = FALSE)
rmRNAseq:::pauc_out(diffExprs$pv, EE , DE)
diffExprs2 <- rmRNAseq:::my_splineDiffExprs(eSetObject = data, df = 3,cutoff.adj.pVal = 1,
reference = "L", intercept = TRUE, room\_method = TRUE)rmRNAseq:::pauc_out(diffExprs2$pv, EE , DE)
```
NewTimeEst *Estimate New Time Points*

#### Description

This function estimate new time points to fit the glsCAR1 for the [voom](#page-0-0) transformed data. Note that this function is very specific for this dataset, with only 4 time points. If there are more than 4 time points, the method needs to be updated.

#### Usage

NewTimeEst(v, Subject, Time, TimeMinOut, ncores)

#### Arguments

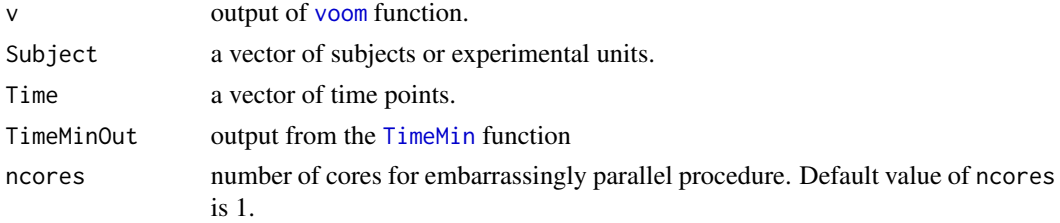

#### Value

New time points.

#### Examples

```
data(res)
data(covset)
v <- res$ori.res$v
v$E < -v$E[1:2,]v$weights <- v$weights[1:2,]
Subject <- covset$ear
Time <- covset$time
ncores <- 1
NewTimeOut <- rmRNAseq:::NewTimeEst(v, Subject, Time, ncores)
NewTimeOut
```
pauc\_out *Evaluation of Differential Expression Analysis Methods*

#### Description

This function calculates FDR (false discovery rate), pauc (partial area under ROC curve), when we know the vector of p-values obtained from a particular differential expression analysis method and the true status of each gene. The function requires that the first EE genes are true EE, and the last DE genes are true DE. This requirement can be fulfilled by reorder the rows of gene expression data set.

#### Usage

pauc\_out(p, EE, DE)

#### Arguments

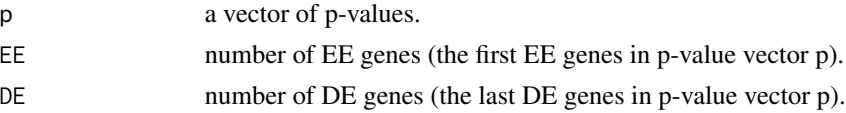

<span id="page-13-0"></span>

<span id="page-14-0"></span>

#### Value

a vector including V (the number of false positives), R (the number of declared positives), FDR (the false discovery rate), pauc (the partial area under ROC curve with respect to false positive rate fpr less than or equal to a specified level), and auc. Here we consider 3 fpr: 0.05, 0.10, 0.20. So the output includes these 15 elements and the total auc.

#### Examples

```
set.seed(1)
EE < -1000DE <- 500
p1 <- runif(EE)
p2 \le - rbeta(DE, shape1 = .5, shape2 = 1)
p \leftarrow c(p1, p2)rmRNAseq:::pauc_out(p, EE, DE)
```
res *Data Containing Results of Our Proposed Method Applying to RFI RNA-seq data*

#### **Description**

This data set contains outputs of [voom](#page-0-0), [glsCAR1](#page-6-1) and pqvalue of the tests for interested contrasts when analyzing the RFI RNA-seq data using our proposed method.

#### Usage

res

#### Format

A list with 3 components

- ori.res a list consisting of 2 components: v, which is a voom output including several components; newlm, which is the output from glsCAR1
- pqvalue a list of 2 components pv and qv. pv is a data frame of pvalues for each test such as line2 time; qv is a data frame of corresponding q-values of the above p-values, calculated using the method by Nettleton 2006.

```
data(res)
names(res)
dim(res$ori.res$v)
colnames(res$ori.res$v)
colnames(res$ori.res$newlm)
colnames(res$pqvalue$pv)
colnames(res$pqvalue$qv)
```
<span id="page-15-0"></span>

This dataset contains the output of TC\_Symm for 1000 genes when applying the TC\_Symm to the RFI dataset.

#### Usage

resSymm

#### Format

An object of class list of length 2.

#### Examples

```
data(resSymm)
names(resSymm)
dim(resSymm[[1]]$v)
colnames(resSymm[[1]]$newlm)
colnames(resSymm[[2]]$pv)
colnames(resSymm[[2]]$qv)
```
sc\_CAR1 *Simulating Count Data From The Output of Real Data Analysis*

#### Description

This function generates bootstrap samples using parametric bootstrap method.

#### Usage

```
sc_CAR1(BetaMat, Sigma2Vec, RhoVec, WeightMat, lib.size, design, Subject,
 Time, nrep)
```
#### Arguments

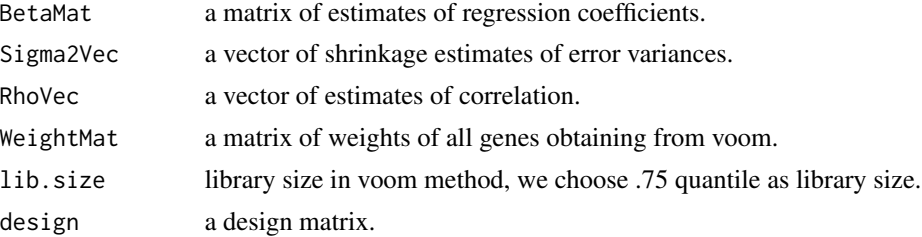

#### <span id="page-16-0"></span>sc\_Symm and the set of the set of the set of the set of the set of the set of the set of the set of the set of the set of the set of the set of the set of the set of the set of the set of the set of the set of the set of t

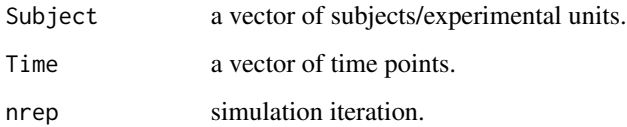

#### Value

a matrix of count data that has nrow(BetaMat) rows and nrow(design) columns.

#### References

Yet Nguyen, Dan Nettleton, 2019. rmRNAseq: RNA-seq Analysis for Repeated-measures Data.

#### Examples

```
data(res)
v \leq - res$ori.res$v[1:50,]
newlm <- res$ori.res$newlm[1:50,]
BetaMat <- data.matrix(newlm[grep("fixed.", names(newlm))])
Sigma2Vec <- newlm$s2_shrunken
RhoVec <- newlm$rho
WeightMat <- v$weights
lib.size <- v$targets$lib.size
nrep < -1Subject <- covset$ear
Time <- covset$time
simcounts <- rmRNAseq:::sc_CAR1(BetaMat, Sigma2Vec, RhoVec, WeightMat,
lib.size, design, Subject, Time)
dim(simcounts)
```
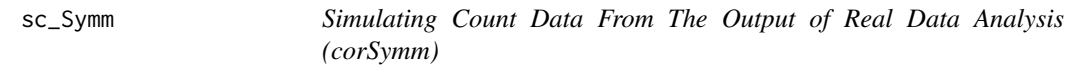

#### Description

This function generates bootstrap samples using parametric bootstrap method.

#### Usage

```
sc_Symm(BetaMat, Sigma2Vec, RhoVec, WeightMat, lib.size, design, Subject,
 Time, nrep)
```
#### Arguments

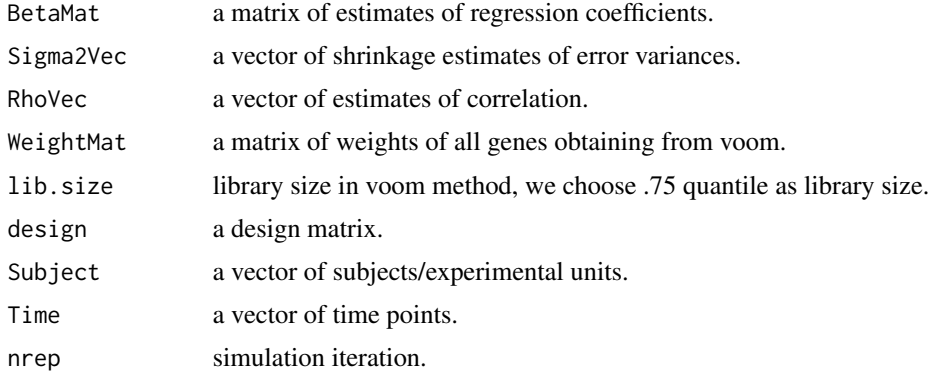

#### Value

a matrix of count data that has nrow(BetaMat) rows and nrow(design) columns.

#### Examples

```
data(resSymm)
v <- resSymm$ori.res$v[1:20,]
newlm <- resSymm$ori.res$newlm[1:20,]
BetaMat <- data.matrix(newlm[grep("fixed.", names(newlm))])
Sigma2Vec <- newlm$s2_shrunken
RhoVec <- data.matrix(newlm[grep("rho.", names(newlm))])
WeightMat <- v$weights
lib.size <- v$targets$lib.size
nrep < -1Subject <- covset$ear
Time <- covset$time
simcounts <- rmRNAseq:::sc_Symm(BetaMat, Sigma2Vec, RhoVec, WeightMat,
lib.size, design, Subject, Time,nrep)
dim(simcounts)
```
shrink.phi *Shrinkaged Estimates of Error Variance*

#### Description

This function implements Smyth's approach (empirical bayes estimate of error variance of genes, limma paper 2004).

#### Usage

shrink.phi(phi.hat, den.df)

<span id="page-17-0"></span>

#### <span id="page-18-0"></span>TC\_CAR1 19

#### Arguments

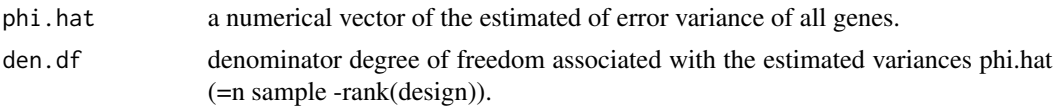

#### Value

a list of 3 components

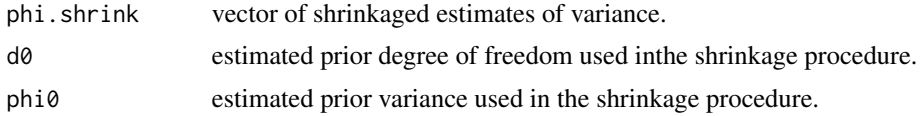

#### Examples

```
phi.hat <- rchisq(1000, 1)
den.df <- 2
shrinkout <- rmRNAseq:::shrink.phi(phi.hat, den.df)
hist(shrinkout$phi.shrink)
```
<span id="page-18-1"></span>TC\_CAR1 *RNA-seq Analysis for Repeated-measures Data*

#### Description

This function implements our parametric bootstrap to analyze repeated measures RNA-seq data.

#### Usage

```
TC_CAR1(counts, design, Subject, Time, C.matrix, Nboot = 100,
 ncores = 1, print.progress = FALSE, saveboot = FALSE)
```
#### Arguments

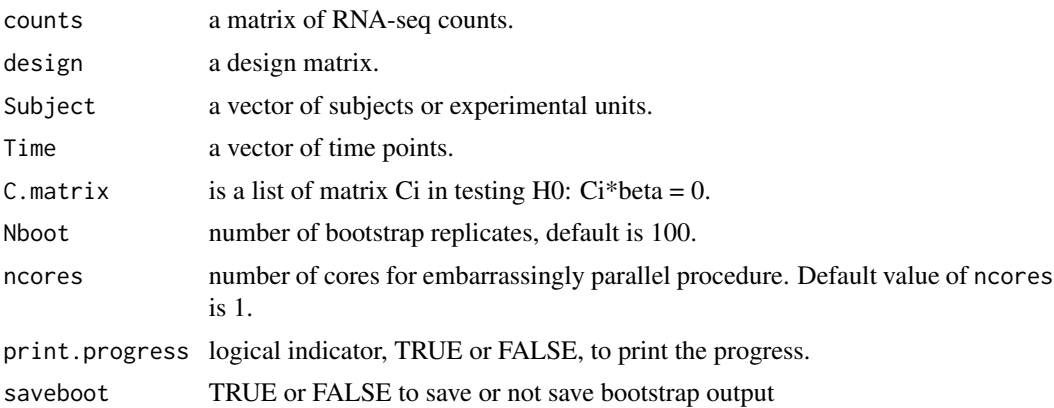

#### <span id="page-19-0"></span>Value

a list of 3 components

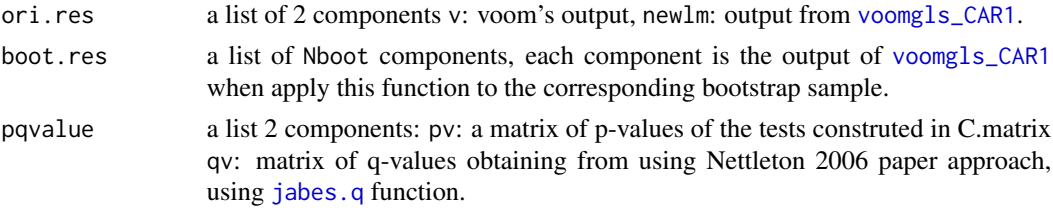

#### References

Yet Nguyen, Dan Nettleton, 2019. rmRNAseq: RNA-seq Analysis for Repeated-measures Data.

#### Examples

```
# This example shows how to implement the method using LPS RFI data.
data(dat)
data(design)
data(covset)
Subject <- covset$ear
Time <- covset$time
Nboot <- 2 # for real data analysis, use Nboot at least 100
ncores <- 1 # for real data analysis and if the computer allows, increase ncores to save time
print.progress <- FALSE
saveboot <- FALSE
counts \leq - dat[1:3,]C.matrix <- list()
# test for Line main effect
C.matrix[[1]] <- limma::makeContrasts(line2, levels = design)
# test for Time main effect
C.matrix[[2]] <- limma::makeContrasts(time2, time6, time24, levels = design)
names(C.matrix) <- c("line2", "time")
TCout <- rmRNAseq:::TC_CAR1(counts, design, Subject, Time, C.matrix,
Nboot, ncores, print.progress, saveboot)
names(TCout)
TCout$pqvalue$pv
TCout$pqvalue$qv
```
TC\_CAR1\_sc *A Wrap Function to analyze a Simulated Data - All Cases*

#### Description

This function does the following: 1. Generating a simulated counts data set consisting of EE genes, and DE genes with respect to some contrast from a ideal case, i.e., the counts are generated from corCAR1 structure, or misspecified case, i.e., the counts are generated from corSymm structure; analyzing this simulated data set using methods: [TC\\_CAR1](#page-18-1), [voomlimmaFit](#page-26-1), [edgeRFit](#page-4-1) , [DESeq2Fit](#page-3-1).

#### $TC\_CAR1\_sc$  21

#### Usage

```
TC_CAR1_sc(RFIanalysis, scenario, EE, DE, C.matrix, Subject, Time, Nboot,
  nrep, ncores, name_dir_sim = NULL, print.progress = FALSE,
  saveboot = FALSE)
```
#### Arguments

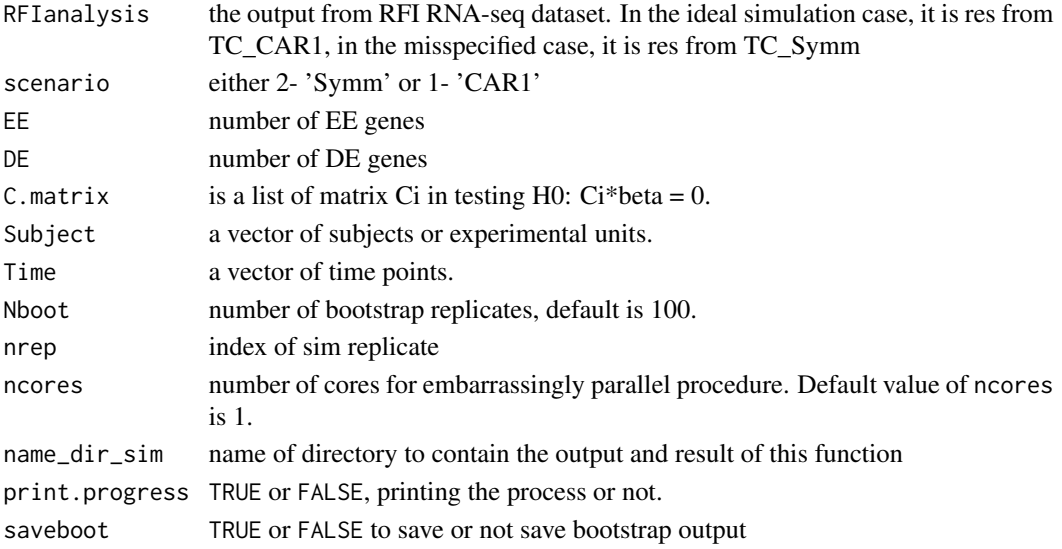

#### Value

R, V, FDR, PAUC, and AUC of all 7 methods (2 oracles with unshrunken and shrunken) with FPR = 0.05, 0.10, 0.20 for each S, R, V, FDR, PAUC.

```
data(res)
data(resSymm)
data(design)
data(covset)
RFIanalysis <- list(CAR1 = res, Symm = resSymm)
C.matrix <- list()
# test for Line main effect
C.matrix[[1]] <- limma::makeContrasts(line2, levels = design)
names(C.matrix) <- c("line2")
scenario <- 1; EE <- 3; DE <- 2; ncores <- 1; Subject <- covset$ear;
Time <- covset$time; Nboot <- 2; nrep <- 1;
name_dir_sim <- NULL
print.progress <- FALSE; saveboot <- FALSE;
TC_Symm_scOut <- rmRNAseq:::TC_CAR1_sc(RFIanalysis, scenario, EE, DE, C.matrix,
Subject, Time, Nboot, nrep, ncores, name_dir_sim , print.progress, saveboot)
names(TC_Symm_scOut)
```
<span id="page-21-1"></span><span id="page-21-0"></span>

This function is to calculate F-type test statistics for a general linear hypothesis for each of G genes.

#### Usage

```
teststat(C.matrix, beta0 = NULL, regression.output, ncores = 1)
```
#### Arguments

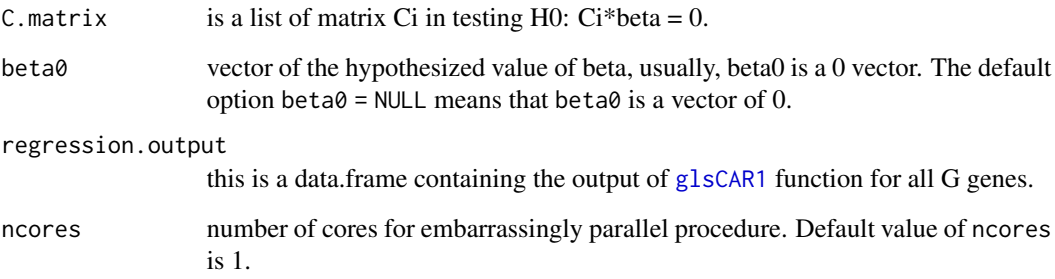

#### Value

A matrix of dimension G X length(C.matrix) of F-similar test statistics

```
data(design)
beta0 <- NULL
regression.output <- res$ori.res$newlm[1:50,]
ncores <- 1
C.matrix <- list()
C.matrix[[1]] <- limma::makeContrasts(line2, levels = design)
C.matrix[[2]] <- limma::makeContrasts(time2, time6, time24, levels = design)
names(C.matrix) <- c("line2","time")
teststatout <- rmRNAseq:::teststat(C.matrix, beta0, regression.output, ncores)
head(teststatout)
```
<span id="page-22-1"></span><span id="page-22-0"></span>

This function is to identify which time points mapped to 0 and 1 based on the estimated correlations of observations between all pairs of time points. The correlation parameters are estimateed by fitting [voomgls\\_Symm](#page-25-1) to the [voom](#page-0-0) transformed data.

#### Usage

TimeMin(v, Subject, Time, ncores)

#### Arguments

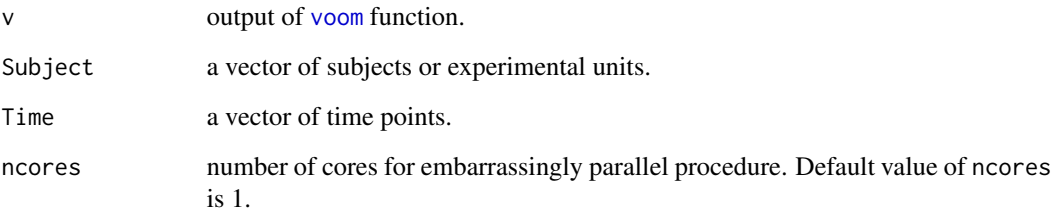

#### Value

a vector of 2 components correspinding to the two time points that are mapping to 0, 1, respectively.

```
data(res)
data(covset)
v <- res$ori.res$v
v$E < -v$E[1:2,]v$weights <- v$weights[1:2,]
Subject <- covset$ear
Time <- covset$time
ncores <- 1
TimeMinout <- rmRNAseq:::TimeMin(v, Subject, Time, ncores)
TimeMinout
```
<span id="page-23-0"></span>

This function recovers a symmetric matrix from the vector consisting of its lower triangular elements.

#### Usage

varbeta(lower.tri.vector, diag = TRUE)

#### Arguments

lower.tri.vector

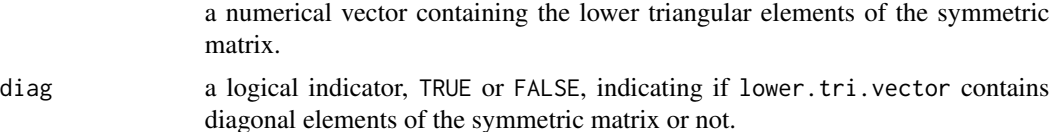

#### Details

diag = FALSE is the case where a correlation matrix whose diagonal elements are 1, therefore there is no need in storing the diagonal elements.

#### Value

The function varbeta returns the original symmetric matrix. We only use diag = FALSE to recover the correlation matrix, because diagonal elements of a correlation matrix are all 1, so there is no reason to store these diagonal elements in this case.

#### Author(s)

Yet Nguyen <ynguyen@odu.edu>

#### References

Yet Nguyen, Dan Nettleton, 2019. rmRNAseq: RNA-seq Analysis for Repeated-measures Data

```
set.seed(1)
lower.tri.vector <- runif(10)
varout <- rmRNAseq:::varbeta(lower.tri.vector, diag=TRUE)
varout
```
<span id="page-24-1"></span><span id="page-24-0"></span>

This function run general linear model with [corCAR1](#page-0-0) correlation structure in function [gls](#page-0-0) for all genes where the input data come from the output of [voom](#page-0-0).

#### Usage

```
voomgls_CAR1(v, Subject, Time, ncores = 1, C.matrix, beta0 = NULL,
 print.progress = FALSE)
```
#### Arguments

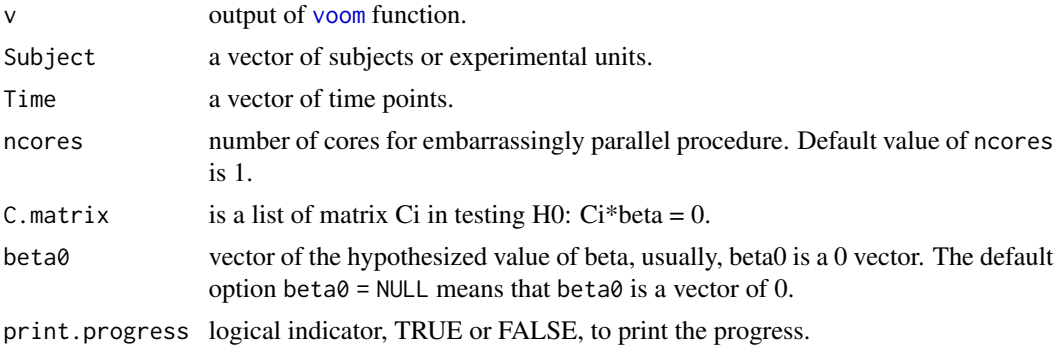

#### Value

a data frame has G rows (= number of genes) containing all outputs from [glsCAR1](#page-6-1) function, shrinkage estimates of error variances, and F-type test statistics calculated by [teststat](#page-21-1) function.

```
data(res)
data(covset)
v <- res$ori.res$v
v$E <- v$E[1:50,]
v$weights <- v$weights[1:50,]
Subject <- covset$ear
Time <- covset$time
ncores <- 1
C.matrix <- list()
C.matrix[[1]] <- limma::makeContrasts(line2, levels = design)
C.matrix[[2]] <- limma::makeContrasts(time2, levels = design)
C.matrix[[3]] <- limma::makeContrasts(time6, levels = design)
C.matrix[[4]] <- limma::makeContrasts(time24, levels = design)
C.matrix[[5]] <- limma::makeContrasts(linetime2, levels = design)
```

```
C.matrix[[6]] <- limma::makeContrasts(linetime6, levels = design)
C.matrix[[7]] <- limma::makeContrasts(linetime24, levels = design)
C.matrix[[8]] <- limma::makeContrasts(time2, time6, time24, levels = design)
C.matrix[[9]] <- limma::makeContrasts(linetime2,linetime6, linetime24, levels = design)
names(C.matrix) <- c("line2", "time2", "time6", "time24",
                    "linetime2", "linetime6", "linetime24",
                    "time", "int")
beta0 <- NULL
print.progress <- FALSE
voomglsout <- rmRNAseq:::voomgls_CAR1(v, Subject, Time, ncores,
C.matrix, beta0, print.progress)
```
<span id="page-25-1"></span>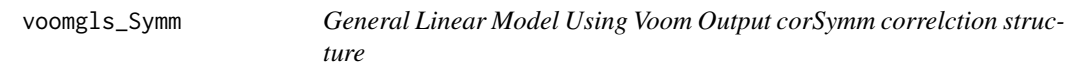

This function run general linear model with [corSymm](#page-0-0) correlation structure in function [gls](#page-0-0) for all genes where the input data come from the output of [voom](#page-0-0).

#### Usage

```
voomgls_Symm(v, Subject, Time, ncores = 1, C.matrix = NULL,
 beta0 = NULL, print.progress = FALSE)
```
#### Arguments

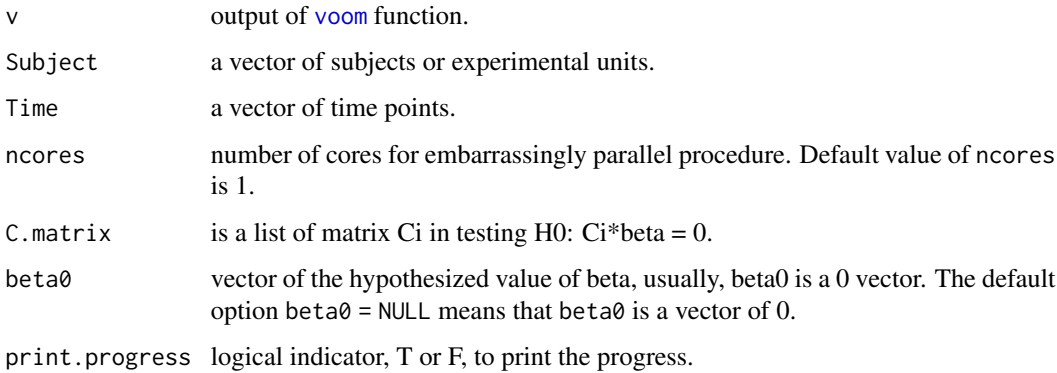

#### Value

a data frame has G rows (= number of genes) containing all outputs from [glsSymm](#page-8-1) function, shrinkage estimates of error variances, and F-type test statistics calculated by [teststat](#page-21-1) function.

#### <span id="page-26-0"></span>voomlimmaFit 27

#### Examples

```
data(res)
data(covset)
v <- res$ori.res$v
v$E <- v$E[1:20,]
v$weights <- v$weights[1:20,]
Subject <- covset$ear
Time <- covset$time
ncores <- 1
C.matrix <- list()
C.matrix[[1]] <- limma::makeContrasts(line2, levels = design)
C.matrix[[2]] <- limma::makeContrasts(time2, time6, time24, levels = design)
names(C.matrix) <- c("line2", "time")
beta0 <- NULL
print.progress <- FALSE
voomglsout <- rmRNAseq:::voomgls_Symm(v, Subject, Time, ncores, C.matrix, beta0, print.progress)
```
<span id="page-26-1"></span>voomlimmaFit *Analysis of RFI RNA-seq data Using voom*

#### Description

This function analyzes RFI RNA-seq data and simulated datasets using [voom](#page-0-0), which uses precision weights and linear model pipeline for the analysis of log-transformed RNA-seq data.

#### Usage

```
voomlimmaFit(counts, design, Effect)
```
#### Arguments

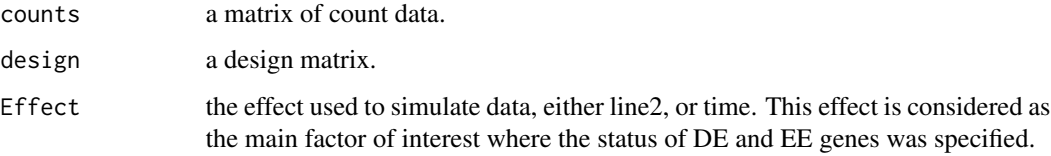

#### Value

a list of 4 components

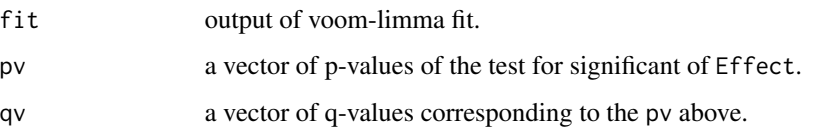

#### References

1. Gordon K. Smyth, Matthew Ritchie, Natalie Thorne,James Wettenhall, Wei Shi and Yifang Hu. limma: Linear Models for Microarray and RNA-Seq Data. User's Guide. [https://www.](https://www.bioconductor.org/packages/devel/bioc/vignettes/limma/inst/doc/usersguide.pdf) [bioconductor.org/packages/devel/bioc/vignettes/limma/inst/doc/usersguide.pdf](https://www.bioconductor.org/packages/devel/bioc/vignettes/limma/inst/doc/usersguide.pdf)

2. Gordon K. Smyth. Linear models and empirical bayes methods for assessing differential expression in microarray experiments. Stat Appl Genet Mol Biol. 2004;3:Article3. Epub 2004 Feb 12.

```
data(dat)
data(design)
counts <- dat[1:50,]
design <- design
Effect <- "line2"
voomlimmaout <- rmRNAseq:::voomlimmaFit(counts, design, Effect)
names(voomlimmaout)
```
# <span id="page-28-0"></span>Index

∗Topic datasets covset, [2](#page-1-0) dat, [3](#page-2-0) res, [15](#page-14-0) resSymm, [16](#page-15-0) corCAR1, *[7,](#page-6-0) [8](#page-7-0)*, *[25](#page-24-0)* corSymm, *[9](#page-8-0)*, *[26](#page-25-0)* covset, [2](#page-1-0) dat, [3](#page-2-0) DESeq, *[4](#page-3-0)* DESeq2Fit, [4,](#page-3-0) *[20](#page-19-0)* design, [5](#page-4-0) edgeRFit, [5,](#page-4-0) *[20](#page-19-0)* estimate.m0, [6](#page-5-0) glmQLFit, *[6](#page-5-0)* glmQLFTest, *[5](#page-4-0)* gls, *[7](#page-6-0)*, *[9](#page-8-0)*, *[25,](#page-24-0) [26](#page-25-0)* glsCAR1, [7,](#page-6-0) *[15](#page-14-0)*, *[22](#page-21-0)*, *[25](#page-24-0)* glsCAR1\_loglik, [8](#page-7-0) glsSymm, [9,](#page-8-0) *[26](#page-25-0)* jabes.q, [10,](#page-9-0) *[20](#page-19-0)* lmFit, *[12](#page-11-0)* my\_splineDiffExprs, [12](#page-11-0) myvoom, [11](#page-10-0) NewTimeEst, [13](#page-12-0) pauc\_out, [14](#page-13-0) res, [15](#page-14-0) resSymm, [16](#page-15-0) sc\_CAR1, [16](#page-15-0) sc\_Symm, [17](#page-16-0) shrink.phi, [18](#page-17-0)

splineDiffExprs, *[12](#page-11-0)*

TC\_CAR1, [19,](#page-18-0) *[20](#page-19-0)* TC\_CAR1\_sc, [20](#page-19-0) teststat, [22,](#page-21-0) *[25,](#page-24-0) [26](#page-25-0)* TimeMin, *[14](#page-13-0)*, [23](#page-22-0)

varbeta, [24](#page-23-0) voom, *[7–](#page-6-0)[9](#page-8-0)*, *[11](#page-10-0)*, *[13](#page-12-0)[–15](#page-14-0)*, *[23](#page-22-0)*, *[25](#page-24-0)[–27](#page-26-0)* voomgls\_CAR1, *[20](#page-19-0)*, [25](#page-24-0) voomgls\_Symm, *[23](#page-22-0)*, [26](#page-25-0) voomlimmaFit, *[20](#page-19-0)*, [27](#page-26-0)